DROOMS FACTSHEET

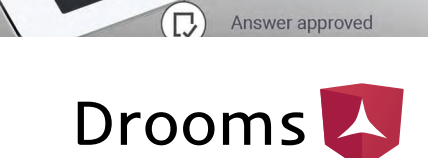

Question submitte

Please take a look

Please provide details regarding

the asset area.

## The benefits of Drooms TRANSACTION

#### 1. Fast setup and full regulatory compliance

Your Drooms TRANSACTION data room can be set up in three easy steps:

Contract

- 1) Upload documents
- 2) Assign group permissions
- 3) Invite users

Besides "view", "save" and "print" permissions, there are also advanced permissions enabling full control over the documentation. All data room activities can be tracked thanks to Drooms´ extensive reporting features.

#### 2. EU data protection-compliant storage and secure data transfer

In compliance with European data protection laws, all data is stored on servers in Germany or Switzerland. For premium security, data transfers are completed via SSL connections only and are AES 256-bit encrypted.

#### 3. Cost savings

In using Drooms' software, several documents can be quickly and simultaneously uploaded to the data room. It is also possible to drag and drop data room content. Drooms' Instant Access Technology ensures documents are displayed immediately when opened so you can work without delay!

#### 4. Automated workflows

By entering a desired search term, an OCR (Optical Character Recognition) search of all index descriptions and document content is carried out in the data room for this keyword, any synonyms and similar search terms.

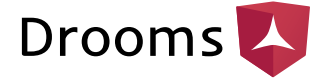

Any hits are then flagged to users. Additionally, Drooms TRANSACTION enables the real-time translation of documents contained in the data room.

#### 5. Customised service

At Drooms, we benefit from more than eighteen years of experience in the data room business. Our project managers will support you in defining project needs and in structuring your data room. Our support is available around the clock in multiple languages.

#### 6. Feature modules that fit your project

With Drooms TRANSACTION, you can pick and choose the features most suited to your specific project. Just select them from the webshop and get started right away. If you need support, our team is available 24/7.

### Feature modules that support work processes

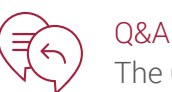

The Q&A workflow is so intuitive, it can be set up in a matter of minutes and is fully self-operating. Even complex Q&A processes with several levels of specialist approval are simple to configure, while an enhanced range of activity enables a more efficient way of working. For instance, you can add an attachment to an answer or link the latter to a document in the data room! You can also tailor the Q&A individually according to your needs and automate the workflow.

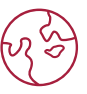

#### Document Translation

The document translation feature allows you to work in your favourite language. The content of the documents can be translated in real time from English and back in five languages: German, French, Italian, Dutch and Spanish.

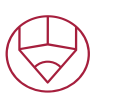

#### **Branding**

Corporate branding is a smart solution enabling you to customise your data room projects with your company logo. With Drooms TRANSACTION, you can apply your corporate image to the data room, allowing users around the globe to identify with your brand.

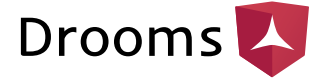

You can also upload a specific project image to give a visual representation of the data room.

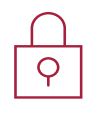

#### Advanced Permissions

The advanced permissions feature allows the set up of your workflow, providing more options on editing controls. These controls include editing where only additions are allowed and editing with approvals for content management.

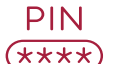

#### Two-Factor Authentication

When you sign into your data room, the two-factor authentication feature immediately sends you an SMS with an additional password. This ensures that there is no unauthorised access to your sensitive documents.

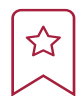

#### Notes and Highlights

Highlight something important and comment on it, be it an entire document, a page or a specific part of text. Assign different colours to your bookmarks according to your own workflow. You can find your bookmarks and content easily by using the search and filter functionality to view them in the bookmarks bar.

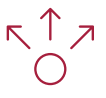

#### Index Allocation

The index allocation feature enables you to build a data room structure for your documents. Once an index structure is uploaded, files numbered according to your index can be uploaded in batch and automatically assigned to the correct index points.

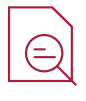

#### Findings Manager

The Findings Manager's algorithm filters data room content and automatically attributes relevance to search terms, synonyms and related search patterns. It also allows for the defining and quantifying of potential risks and opportunities specific to a project. The results can be exported in an Excel sheet for reporting purposes.

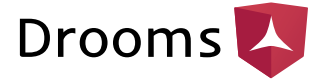

# Choose how you access Drooms

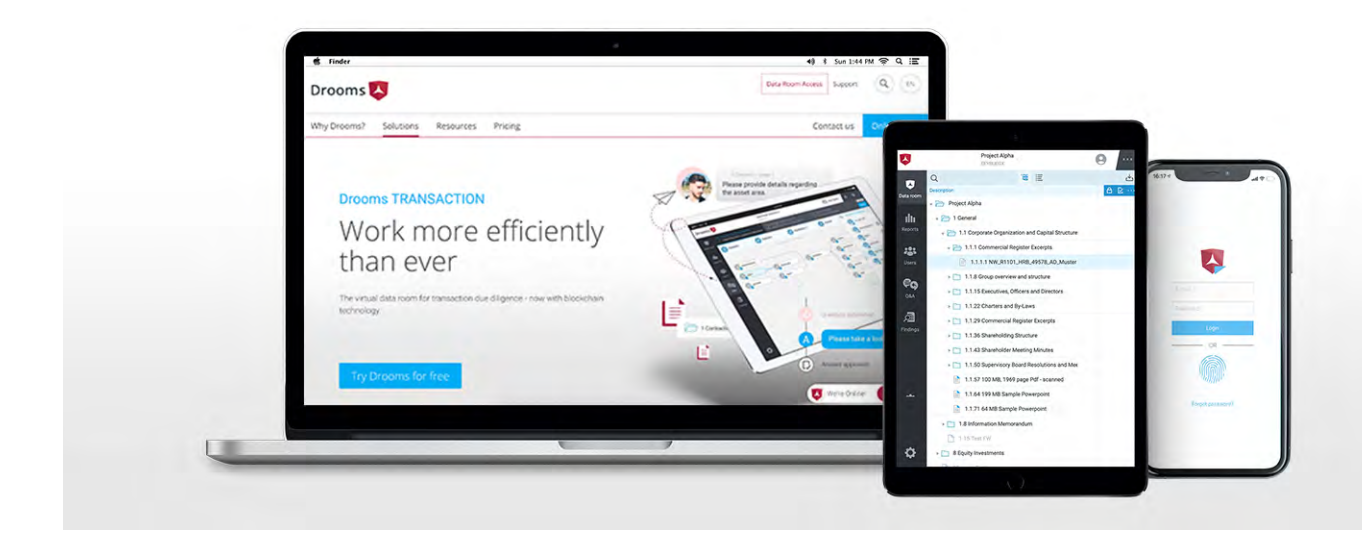

You can access your data room via web browser, with no download or installation required. The option to work via our proprietary app, which is not dependent on third-party software, is also offered.

You can effectively manage your data room from around the globe, as the administration functionalities are also available for your mobile device. Besides viewing documents, you can manage users and groups directly on the fly.

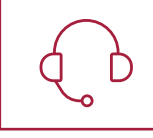

Contact us for more information: [drooms.com/contact](https://drooms.com/en/about/contact-us)